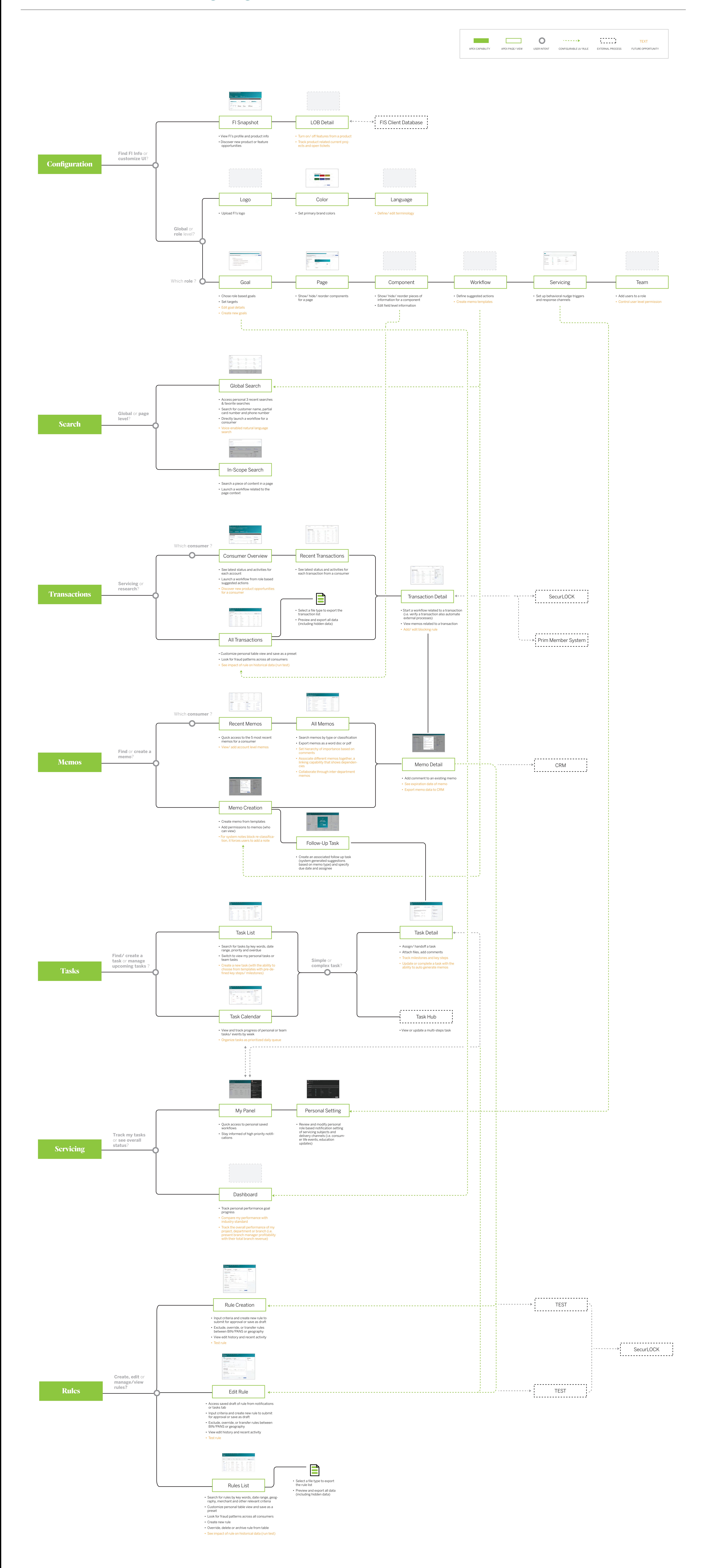

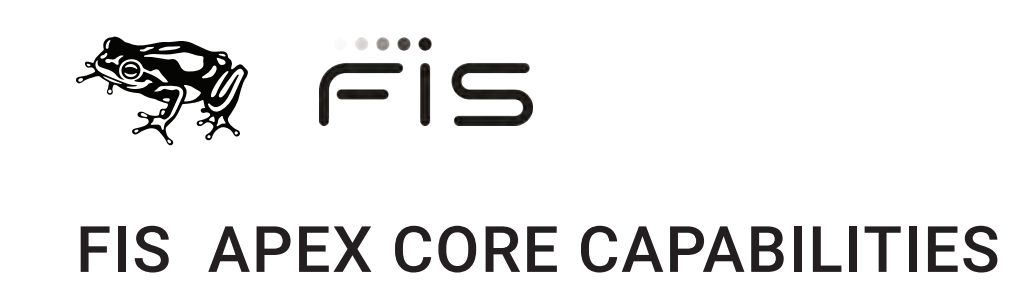

## **User Self-Service Highlights**